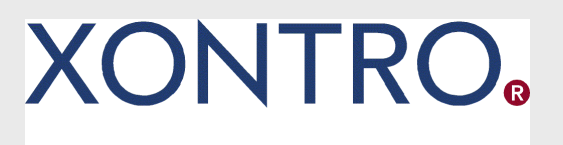

# XONTRO

Systemanschluss

Kreditinstitute

FIX-Session Verschlüsselung

Anmeldeunterlagen

Stand: 16.08.2023 Version: 01.00

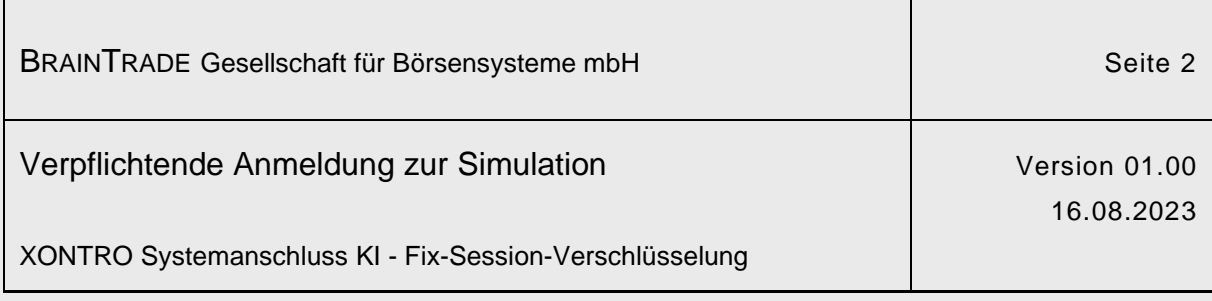

#### **Verschlüsselung der FIX-Verbindungen in XONTRO**

Diese Information richtet sich an alle Teilnehmerbanken des XONTRO System-Anschlusses via FIX-Protokoll (4.2 und 4.4).

Die BrainTrade implementiert derzeit zusammen mit ihrem Provider Deutsche Börse AG verpflichtende Systemanpassungen hinsichtlich einer TLS<sup>1</sup> verschlüsselten Datenübertragung über die XONTRO-FIX-Schnittstelle (FAGSE).

Diese Änderungen werden vorgenommen, um die Sicherheit der über die Kommunikationsnetze übertragenen Informationen weiter zu erhöhen und das Risiko des unbefugten Abfangens, der Manipulation oder des Missbrauchs von Daten weiter zu verringern.

Wie bereits im Dezember 2022 per "XONTRO Newsletter - Kreditinstitute Nr. 107" angekündigt, plant BrainTrade ab dem 3. Quartal 2023 zusammen mit den ersten Pilotbanken die TLS-Verschlüsselung der XONTRO FIX-Sessions zu testen. Die für alle FIX-Teilnehmer verpflichtende Simulationen werden im vierten Quartal 2023 und im ersten Quartal 2024 angeboten.

Die Migration soll danach sukzessive und in gemeinsamer Abstimmung erfolgen.

Die Mindestsimulationsdauer je Teilnehmer nach erfolgreichem Connectiontest beträgt zwei Wochen.

Der Übergang in das Produktionssystem erfolgt zu vier definierten Montagen und ist erstmalig ab dem 20.11.2023 – für eine begrenzte Teilnehmergruppe – möglich; der letzte Übergang ist für den 25.03.2024 vorgesehen.

Die erforderlichen Anmeldeunterlagen sind diesem Dokument beigefügt.

Im Rahmen der Anmeldung bitten wir Sie um die Übermittlung einiger zusätzlicher technischer (Leitungsnamen und verwendeter FIX-System-User) und regulatorischer Informationen (verantwortlicher Händler). Wir tun dies, um im Fall von eventuellen Systemproblemen wichtige Sachverhalte schneller abprüfen zu können.

XONTRO nutzt in der Simulations- und Produktionsumgebung QuickFIX-Engines.

<sup>1</sup> Transport Layer Security (TLS)

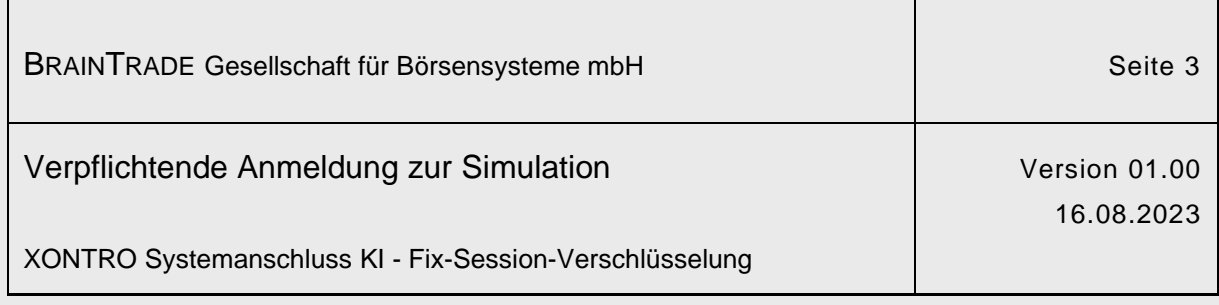

#### **Terminplanung**

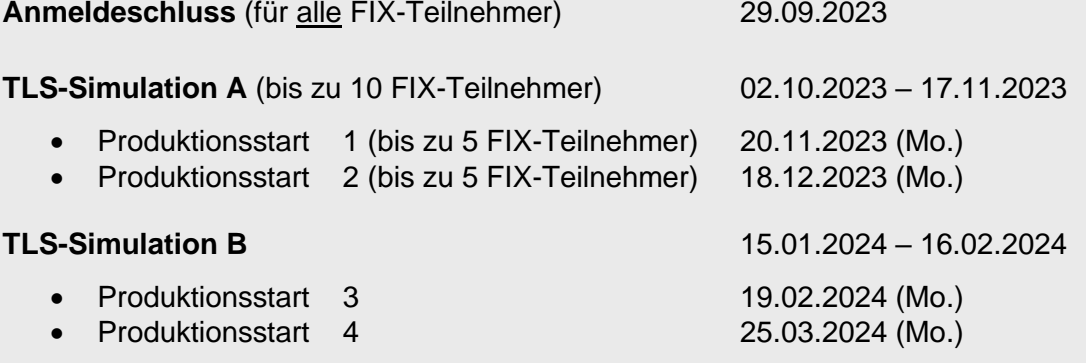

# **Technische Rahmenbedingungen**

#### **TLS-Zertifikat**

Für die TLS-Verschlüsselung der FAGSE FIX-Gateway Anwendung wird die "Anonyme Authentifizierung" verwendet. Dies bedeutet, dass nur auf dem FAGSE-Server ein Zertifikat installiert werden muss; ein FIX-Teilnehmer benötigt somit kein eigenes Zertifikat.

Beim Verbindungsaufbau (TLS-Handshake) wird das Zertifikat an den FIX-Teilnehmer übertragen und kann dann vom FIX-Teilnehmer zusätzlich gegen die Zertifizierungsstelle verifiziert werden. Diese Verifizierung ist optional.

Seitens FAGSE wird ein von der Zertifizierungsstelle DigiCert signiertes Zertifikat verwendet. Das Zertifikat wird regelmäßig (jährlich) erneuert. Beim Wechsel des Zertifikates ist in der Regel keine Aktion auf Seite des FIX-Teilnehmers notwendig.

Unterstützt wird die Version TLS 1.2.

#### **Ports**

Für die Umstellung auf TLS-Verschlüsselung werden im FIX-Gateway zwei neue zusätzliche Ports eingerichtet, über die ausschließlich TLS-Verbindungen möglich sind.

Die beiden alten Ports ohne Verschlüsselung bleiben zunächst erhalten und werden nach der Umstellung deaktiviert.

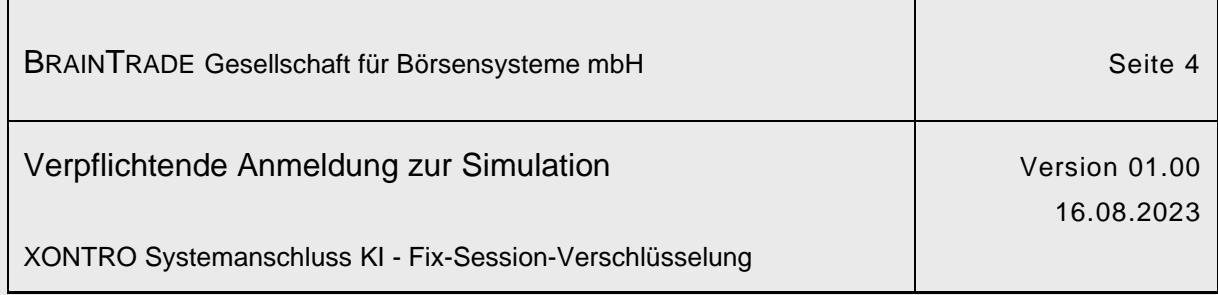

Für die Aktivierung der TLS-Verschlüsselung muss ein FIX-Teilnehmer zu einem der beiden neuen Ports wechseln. Dies muss in Abstimmung mit BrainTrade erfolgen, da im FIX-Gateway zusätzlich eine Konfigurationsänderung notwendig ist. Der Wechsel erfolgt über Nacht. Eine unverschlüsselte Verbindung über den alten Port ist danach nicht mehr ohne weiteres möglich.

#### **targetCompID**

Mit dem Wechsel auf den neuen Port muss im Header der FIX-Nachrichten auch eine neue targetCompID (Tag 56) gesendet werden.

Entsprechend enthalten FIX-Nachrichten, die vom FIX-Gateway an den FIX-Teilnehmer gesendet werden, dann diese neue CompID im Header-Feld senderCompID (Tag 49).

#### **Simulation – neue Parameter**

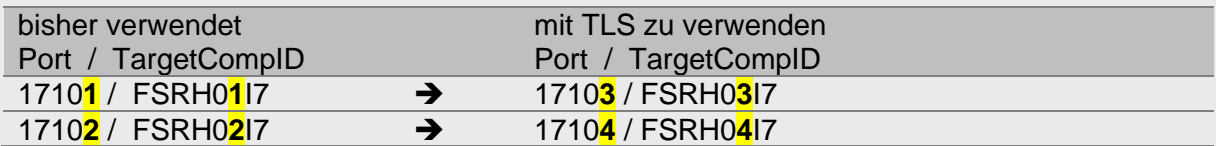

#### **Produktion – neue Parameter**

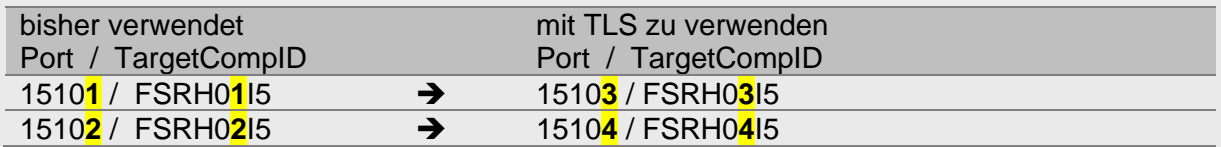

#### **TLS-Zertifikat verifizieren**

Zum Verifizieren des Zertifikats durch den FIX-Teilnehmer muss das entsprechende Root-Zertifikat der Zertifizierungsstelle DigiCert im Trust-Store installiert werden. Das notwendige Root-Zertifikat wird zu einem späteren Zeitpunkt bekannt gegeben.

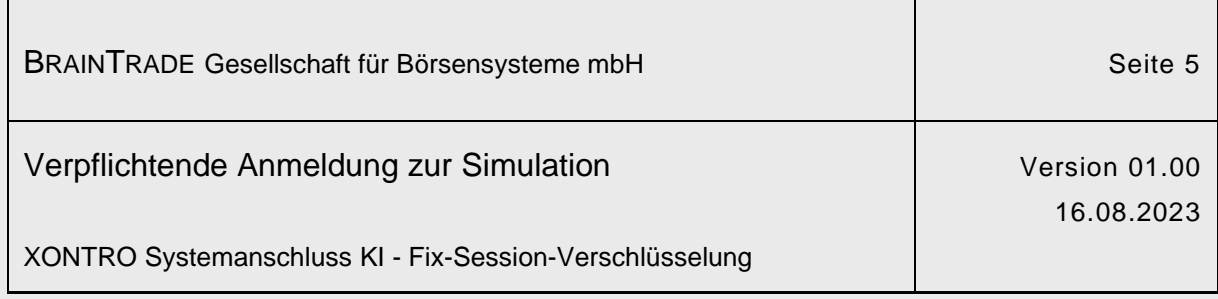

## **FIX-Engine QuickFIX/J – Notwendige Anpassungen**

Für FIX-Teilnehmer, die die FIX-Engine QuickFIX/J verwenden, ist in der Regel nur eine Änderung der Konfigurationsparameter notwendig, um die TLS-Verschlüsselung zu aktivieren. Folgende Parameter sind relevant:

Anpassen der alten Parameter, wie oben beschrieben:

- SocketConnectPort=
- TargetCompID=

Neu aufnehmen zum Aktivieren der TLS-Verschlüsselung:

- SocketUseSSL=Y
- EnabledProtocols=TLSv1.2

Neu aufnehmen, wenn das Zertifikat verifiziert werden soll:

- SocketTrustStore=[your trust store path]
- SocketTrustStorePassword=[your trust store password]

#### **Technischer Ablauf der Umstellung (Simulation & Produktion)**

- Ausfüllen und übersenden der Anmeldeunterlagen bis zum 29.09.2023.
- BrainTrade übermittelt die neuen Port-Nummern zusammen mit der Terminbestätigung (Connectiontest Simulation und "GoLive Produktion") und ändert die Systemkonfiguration termingerecht ab.
- Durchführung des Connectiontests Simulation (Mo. - Fr. während der Simulationsphase).
- Absolvierung einer mindestens zweiwöchigen Simulationsphase.
- Durchführung des "GoLive Produktion" (zu einem der vier möglichen Montagstermine).

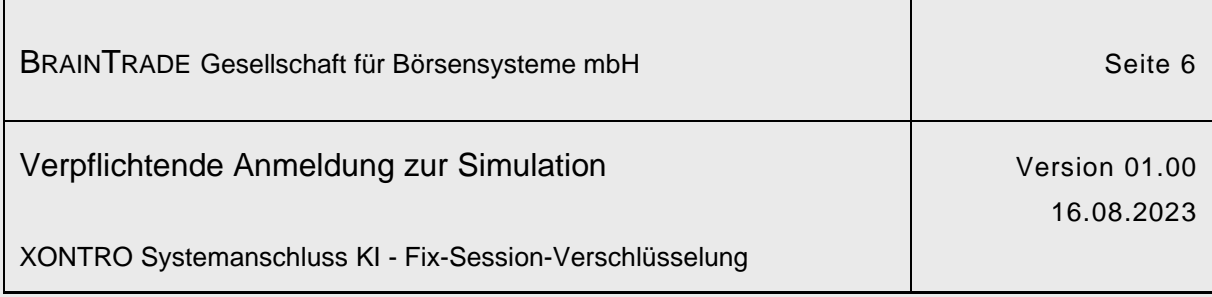

# **GoLive Produktion**

Der Produktionsstart erfolgt zu dem bilateral abgestimmten GoLive Termin.

Der Teilnehmer hat an diesem Tag die Möglichkeit ab 05:00 Uhr einen Connect und Login vorzunehmen. Die BrainTrade Helpline (+49 69-589978-110) ist zu dieser Zeit besetzt und bestätigt den erfolgreichen Login.

Sollte der Connect und Login bis 06:00 Uhr nicht erfolgreich abgeschlossen worden sein, so besteht für den Teilnehmer die Möglichkeit, BrainTrade unverzüglich mit der Durchführung eines Rollback zu beauftragen. Dieser Rollback wird dann bis spätestens 07:00 Uhr bewirkt und der Teilnehmer über die Durchführung telefonisch informiert. Erst danach kann sich der Teilnehmer mit seinen "alten" Konfigurationsdaten connectieren und anmelden.

#### **Hinweise zum Wechsel der Zertifikate**

Die FAGSE-Zertifikate für Simulation und Produktion werden jeweils für 365 Tage erstellt. Die Aktualisierung der Zertifikate erfolgt nur auf der FAGSE-Serverseite und ist für die FIX-Teilnehmer transparent.

Die FIX-Teilnehmer werden jedoch vorab informiert, wenn auf der FAGSE-Serverseite ein Zertifikat aktualisiert wird.

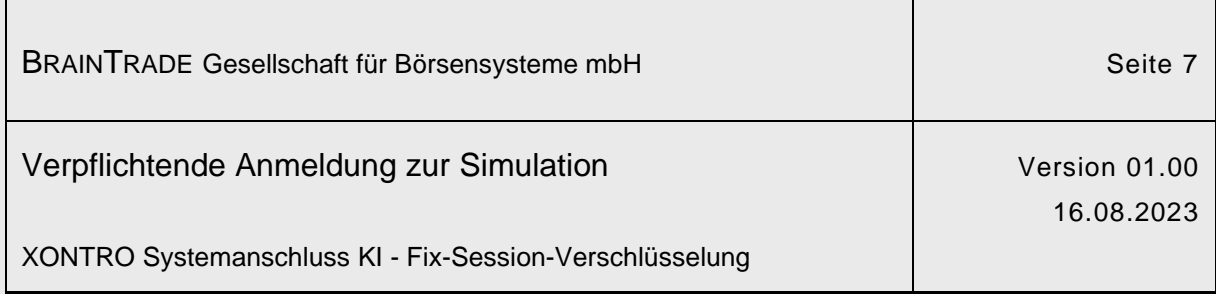

# Verpflichtende Simulationsanmeldung

# **Bitte per E-Mail zurück an:**

Brain Trade Gesellschaft für Börsensysteme mbH Börsenplatz 4

60313 Frankfurt am Main

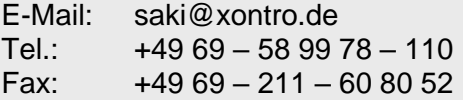

Teilnehmer:

Anschrift:

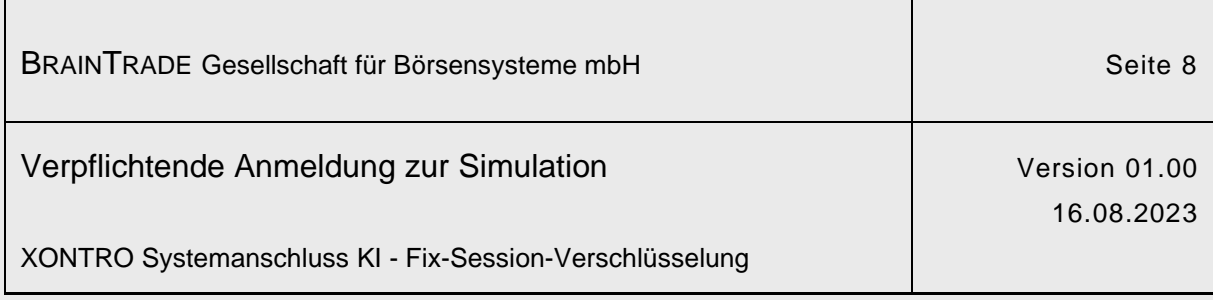

# **Simulationsteilnahme**

□ Unser Haus nimmt selbst an der Simulation teil<br>□ Unser Haus wird bei der Simulation durch den f Unser Haus wird bei der Simulation durch den folgenden Vendor vertreten:

Ansprechpartner (technisch): Abteilung/Funktion: Telefonnummer: E-Mail: Ansprechpartner (fachlich):

Abteilung/Funktion:

Telefonnummer:

E-Mail:

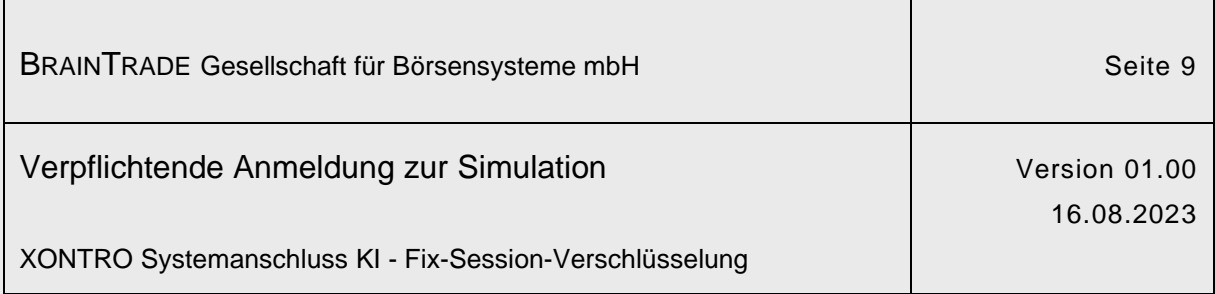

## **Technische Informationen**

1. Wie lauten die produktiven z/OS- bzw. Mainframe-Leitungsnamen (ZLxxxxxx)?

\_\_\_\_\_\_\_\_\_\_\_\_\_\_\_\_\_\_\_\_\_\_\_\_\_\_\_ (Primary)

\_\_\_\_\_\_\_\_\_\_\_\_\_\_\_\_\_\_\_\_\_\_\_\_\_\_\_ (Secondary)

2. Welche FIX-Engine verwenden Sie?

3. Unterstützt Ihre FIX-Engine die TLS-Verschlüsselung (Version 1.2)?

\_\_\_\_\_\_\_\_\_\_\_\_\_\_\_\_\_\_\_\_\_\_\_\_\_\_\_\_\_\_\_\_\_\_\_\_\_\_\_\_\_\_\_\_\_\_\_\_\_\_\_\_\_\_\_\_\_

□ Ja □ Nein

4. Ist das Verifizieren des TLS-Zertifikats vorgesehen?

 $\Box$  Ja  $\Box$  Nein  $\Box$  steht noch nicht fest

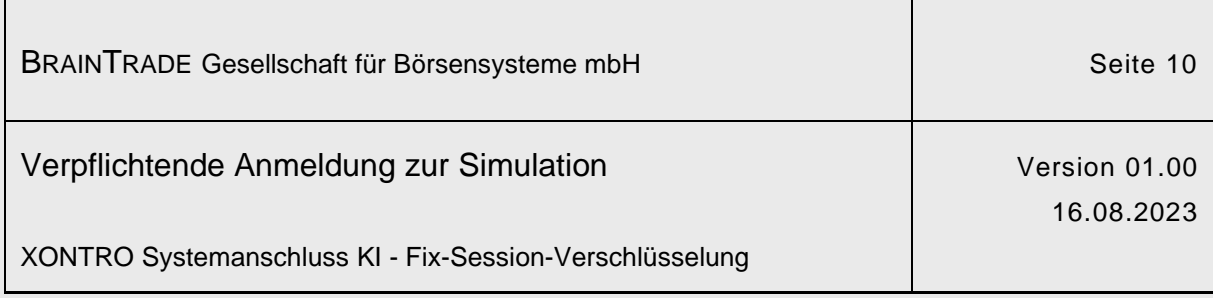

## **Fachliche/Regulatorische Informationen**

#### Produktiver "Verantwortlicher Händler"

Name:

User-ID:

E-Mail:

Produktiver "FIX-System-User"

User-ID:

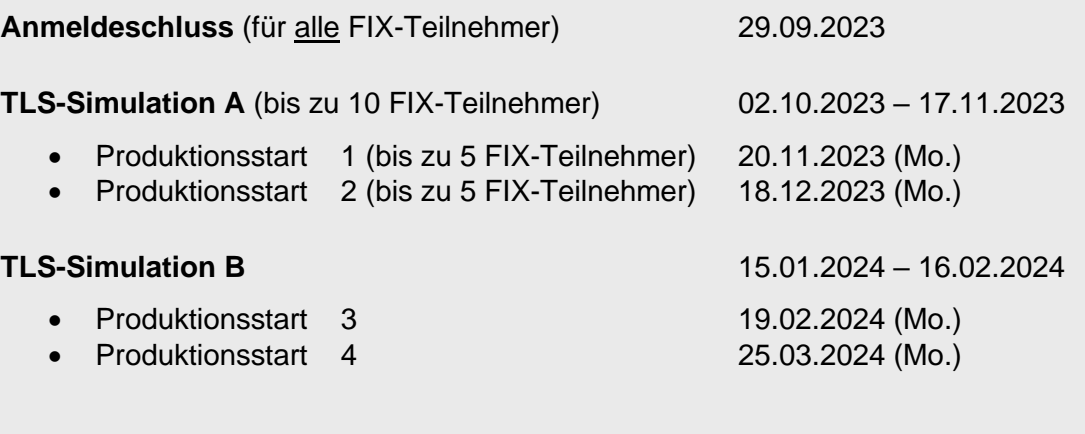

Unser geplanter Termin für den Connectiontest (Simulation)

 $\frac{1}{202}$  .  $\frac{202}{202}$ 

Unser geplanter Termin für den GoLive (Produktion)

\_\_\_\_\_\_ . \_\_\_\_\_\_ . 202\_\_\_ (Termine s.o.)

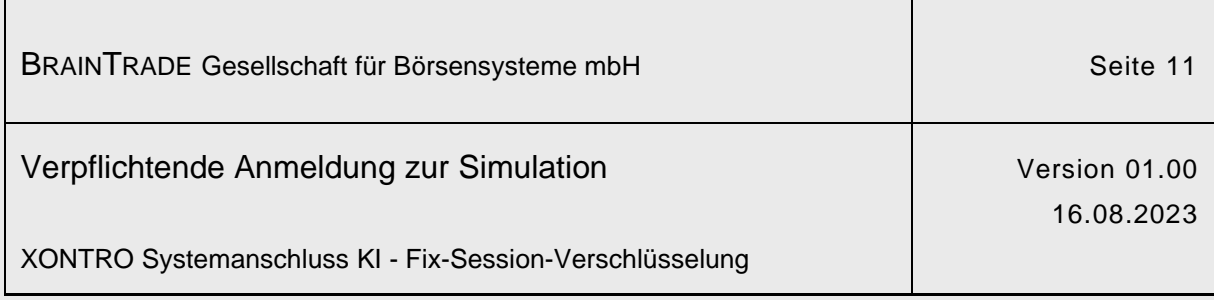

## **WICHTIGE Hinweise**

- Die Migration ist für alle XONTRO FIX-Teilnehmerbanken verpflichtend.
- Die Systemzeiten der Simulationsumgebung insbesondere der abendliche Batch-Ablauf – orientieren sich an den produktiven Zeiten.
- Die unterstützte tägliche Simulationszeit beginnt um 09:00 Uhr und endet um 16:00 Uhr. Während der übrigen Zeiten ist eine freie Simulation bis 22:30 Uhr möglich.
- Die Mindestsimulationsdauer je Teilnehmer beträgt zwei Wochen nach erfolgreichem Connectiontest.
- Die anberaumten Termine werden erst nach schriftlicher Bestätigung durch die BrainTrade verbindlich.

\_\_\_\_\_\_\_\_\_\_\_\_\_\_\_\_\_\_\_\_\_\_\_\_ \_\_\_\_\_\_\_\_\_\_\_\_\_\_\_\_\_\_\_\_\_\_\_\_\_\_\_\_\_\_\_\_\_\_\_\_

Ort und Datum Stempel, Unterschrift

Nähere Informationen zum Datenschutz finden Sie unter [www.xontro.de](http://www.xontro.de/)